## **How to Make a Magic Window**

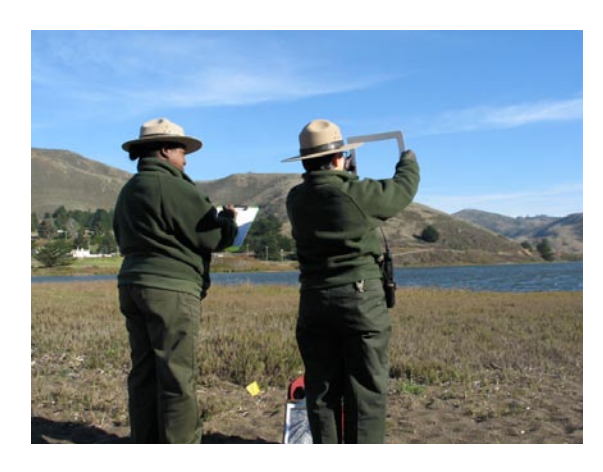

Identify the area of the landscape for the image and take notes. Use a frame to help you locate the best place to stand while using the Magic Windows. Mark your spot with a flag to help you find the location in the future.

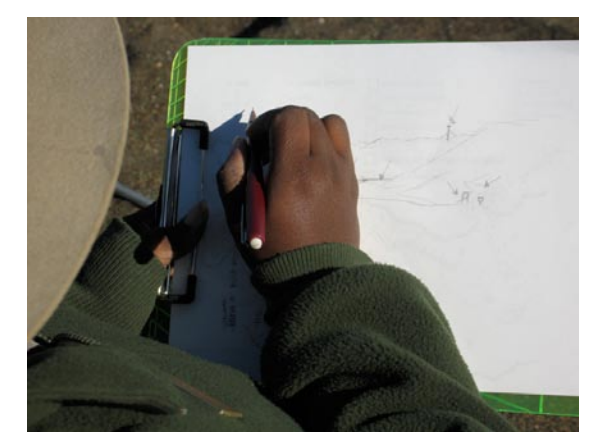

Make a rough sketch of the essential visual elements to include in the Magic Window. Identify landmarks that could serve as markers to help you align the final image.

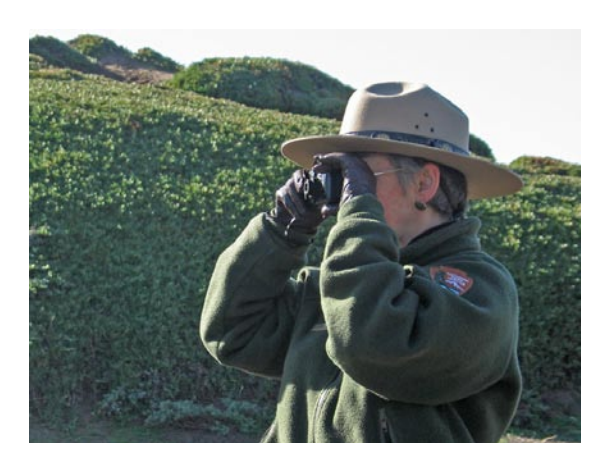

Take a digital photograph of the landscape from the marker. Take a series of photographs in order to include the panorama. Then print the photographs on standard  $(8.5 \times 11)$  photo paper.

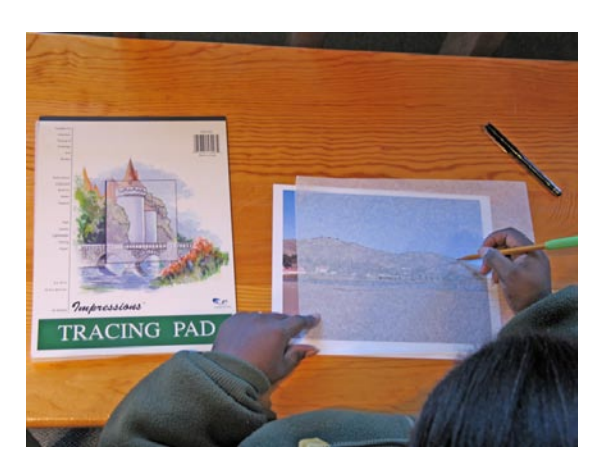

Place a sheet of tracing paper over your photograph and trace your image with a pencil. Keep your drawing simple to avoid having too much visual information in the image. Using a pencil allows you to edit the image as much as needed. The notes and rough sketches done in the field are helpful at this stage.

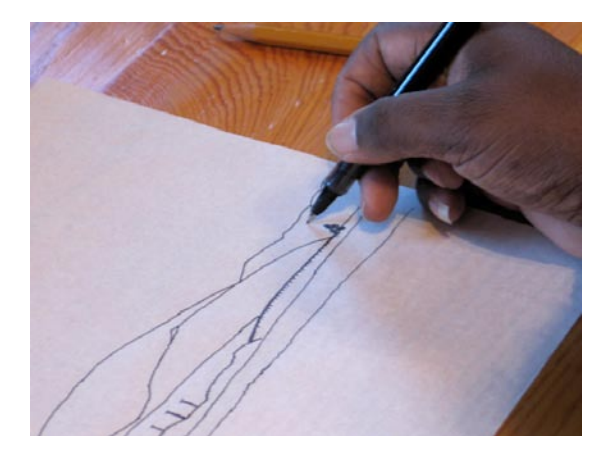

Complete your image by tracing over the pencil lines with an ink pen. Use pens that deliver ink quickly like a fountain pen. Ballpoint pens work, but require more pressure than fountain pens.

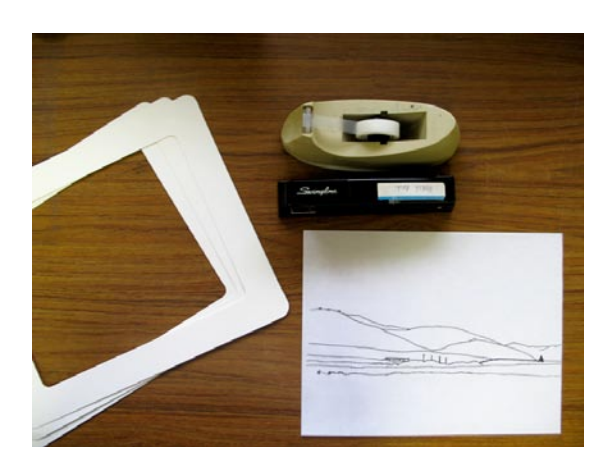

Make a transparency of your completed image. Place your transparency copies on a sheet of white paper to help avoid a reverse image during assembly.

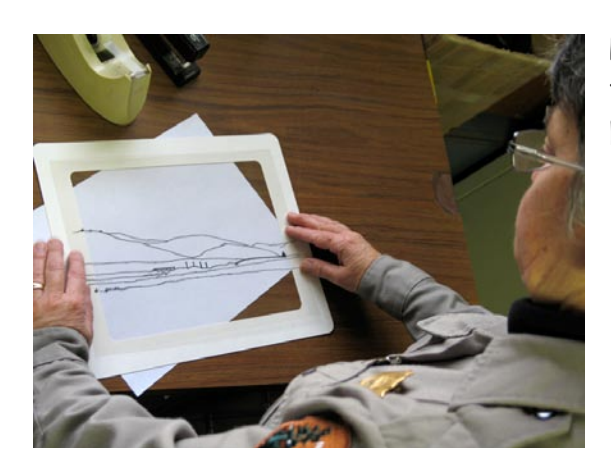

Position the transparency film over the transparency frame in the proper orientation. Tape down the edges to prevent the film from sliding.

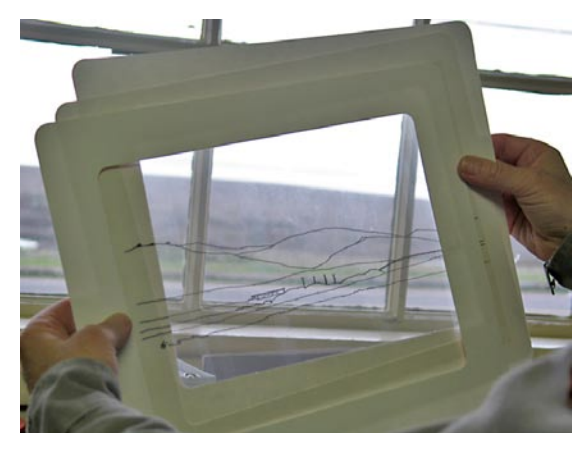

Place another frame on top of the transparency for additional support. Use a total of two frames for indoor use and three frames for outdoor use.

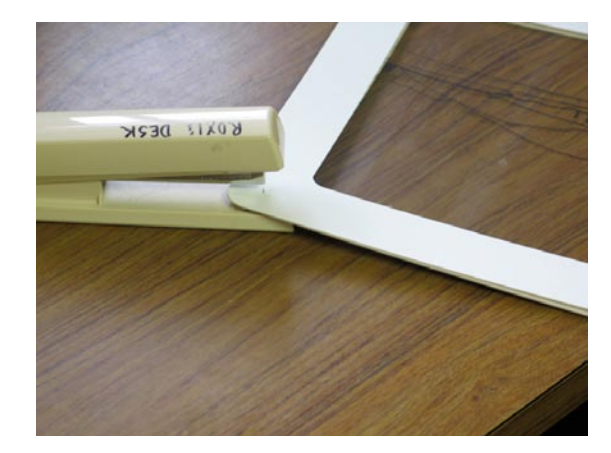

Staple the frames together and attach the label. Staple the frames at the corners and in the middle of each side. The labels help you identify the Magic Windows and aids in orientation during use.

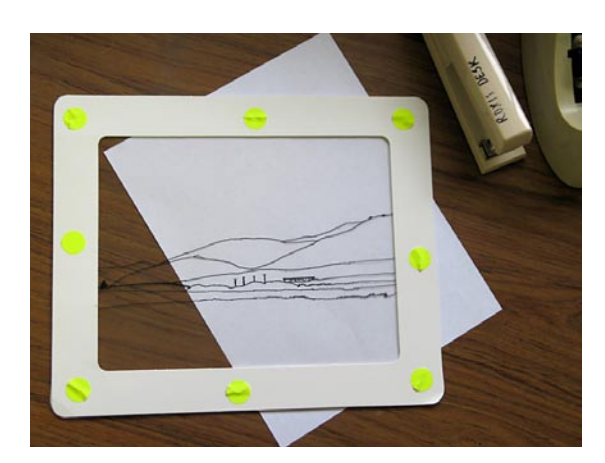

Cover the staples on the back of the frames with round color coding labels. The round dots help prevent injuries from the pointy staples. You can use them to color code a set of Magic Windows for easy distribution.

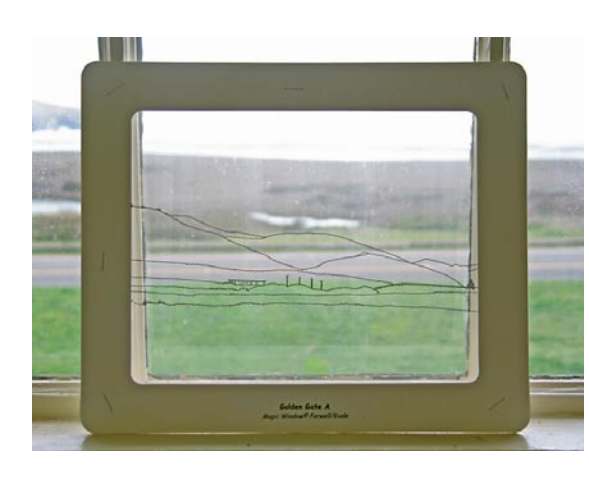

Your Magic Window is complete.